## Hayfield Secondary School

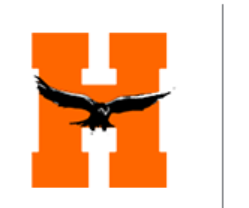

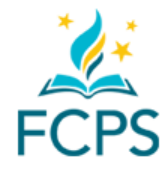

# **Hayfield Student Services News and Notes - May 21, 2020**

### **New-ish Parent Reflection!**

From Erin Crowley, HS Director of Student Services

These days with my three year old, we are very much in "threenager" territory. Earlier this week, she asked, "Do you think you can just leave me alone now?" We went so far as to buy a huge magnetic behavior chart board with stars, pictures, the works! Though we haven't actually implemented it yet, it looms over our kitchen table like one of those "one day" goals.

Today through one of my news feeds, I came across this graphic from Affinity Consulting. It gave me pause, reminding me of all that that I can do, and then made me want to hug my kiddos. So I thought I'd share from my house to yours!

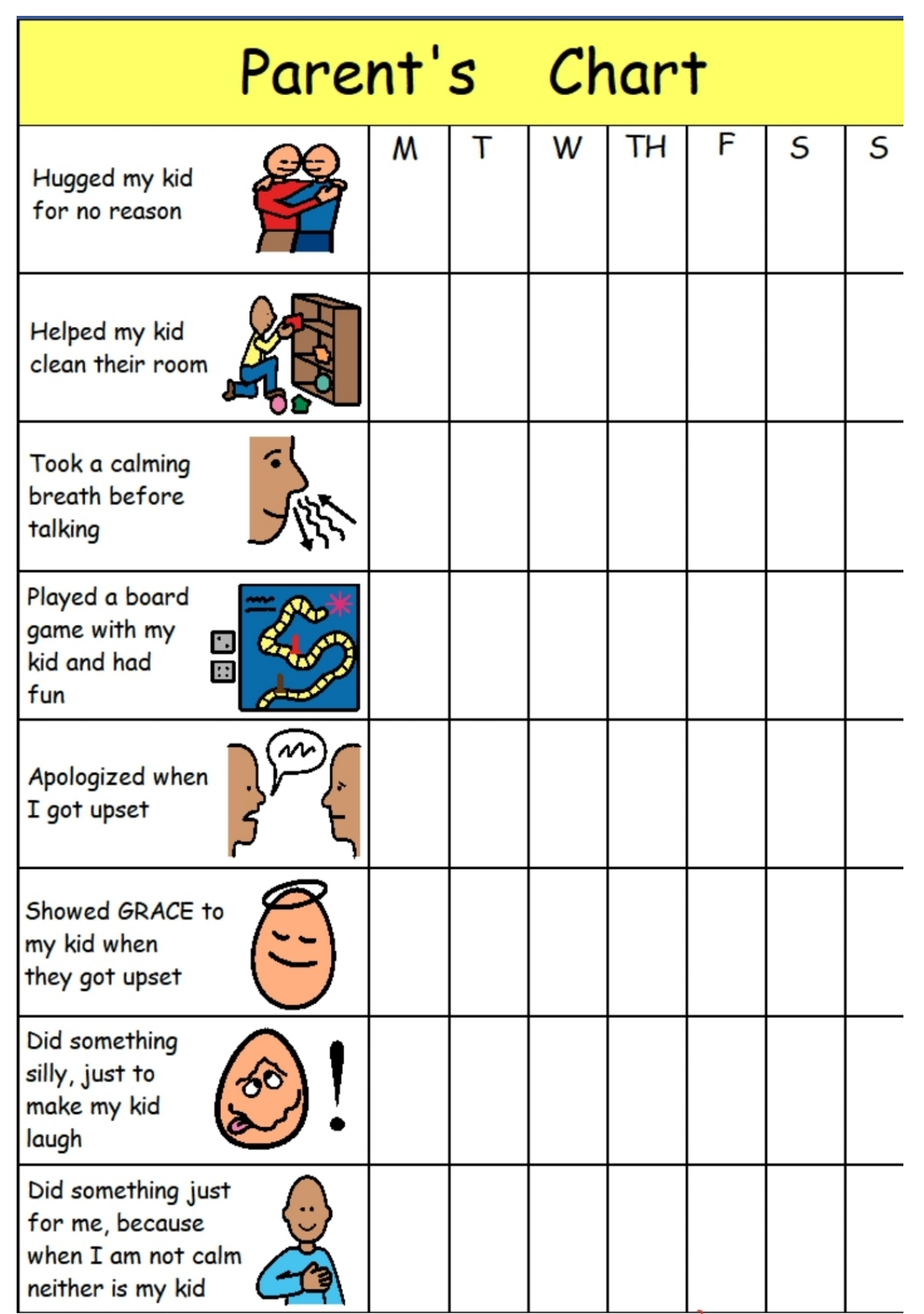

#### **FLEX Lesson - Resume Writing**

Check out today's [Flex Lesson on Resume Writing!](https://lnks.gd/l/eyJhbGciOiJIUzI1NiJ9.eyJidWxsZXRpbl9saW5rX2lkIjoxMDIsInVyaSI6ImJwMjpjbGljayIsImJ1bGxldGluX2lkIjoiMjAyMDA1MjIuMjE4NzQ0MzEiLCJ1cmwiOiJodHRwczovL3d3dy55b3V0dWJlLmNvbS93YXRjaD91dG1fY29udGVudD0mdXRtX21lZGl1bT1lbWFpbCZ1dG1fbmFtZT0mdXRtX3NvdXJjZT1nb3ZkZWxpdmVyeSZ1dG1fdGVybT0mdj1qN1NuaS0yWkdJUSJ9.65TcqFvHbO4Jgj1JlYCS1dC2BniwDzC9M2KhhLi9jyk/br/78968336598-l) In this next Flex Lesson, Student Services presents How to Write a Resume using the Resume builder tool in Naviance Student! It is important to start building a resume as soon as possible for future job opportunities, scholarship applications, and ultimately college admissions! Start a resume and update it as you progress through school so you have all of your accomplishments and experiences in one place!

#### **Update from College Board:**

AP Exam Updates from College Board

AP Students should continue to check their emails associated with their college board accounts for up to date, important information. Here is the latest communication from them:

#### **Submitting Exam Responses**

We share the deep disappointment of students who were unable to submit responses.

**be a backup email submission process for browser-based exams.** Beginning Monday, May 18, and continuing through the makeup window, there will

This option will only be available for students who were not able to submit in the

• standard process—and they must then email their responses immediately following their exam.

• that says, "We Did Not Receive Your Response." The email address that appears These students will see instructions about how to email their response on the page on this page will be unique to each student.

• response through the exam platform or send it to us by email, will need to request a Any student testing between May 18–22 who can't successfully upload their makeup exam.

To protect the security and validity of exams, we're unable to accept submissions

- from students who tested May 11–15. However, these students can feel confident that the email option will be in place for them during the makeup exams.
- •Email submissions will not be available for the World Language exams.

#### **Setting Up Your Students for Success**

**Given the wide variety of devices, browsers, and connectivity solutions students have access to, we're unable to prevent every possible local error from occurring during the exam. In advance of the administration, we created [a](https://lnks.gd/l/eyJhbGciOiJIUzI1NiJ9.eyJidWxsZXRpbl9saW5rX2lkIjoxMDMsInVyaSI6ImJwMjpjbGljayIsImJ1bGxldGluX2lkIjoiMjAyMDA1MjIuMjE4NzQ0MzEiLCJ1cmwiOiJodHRwczovL2NsaWNrLmUuY29sbGVnZWJvYXJkLm9yZy8_cXM9M2FiYjYzYzViNzBlZGI3Y2E0YWZhYzkxMGRlYzkxMzFjNjI4NWY1ODQ0YWIyY2I4NjAzMGVlODlkYmJmMjkwNGIzYmJkM2IyMjI5MjQ2MDRkZjNkZjJhYWEyZWFiOTAyNDViZDM0MDgzODdmYmFlZSZ1dG1fY29udGVudD0mdXRtX21lZGl1bT1lbWFpbCZ1dG1fbmFtZT0mdXRtX3NvdXJjZT1nb3ZkZWxpdmVyeSZ1dG1fdGVybT0ifQ.UjCDR78sqnc5EMPYZbjzpc5bSUwdlMJGQMKzD3YOmNU/br/78968336598-l) [testing guide,](https://lnks.gd/l/eyJhbGciOiJIUzI1NiJ9.eyJidWxsZXRpbl9saW5rX2lkIjoxMDMsInVyaSI6ImJwMjpjbGljayIsImJ1bGxldGluX2lkIjoiMjAyMDA1MjIuMjE4NzQ0MzEiLCJ1cmwiOiJodHRwczovL2NsaWNrLmUuY29sbGVnZWJvYXJkLm9yZy8_cXM9M2FiYjYzYzViNzBlZGI3Y2E0YWZhYzkxMGRlYzkxMzFjNjI4NWY1ODQ0YWIyY2I4NjAzMGVlODlkYmJmMjkwNGIzYmJkM2IyMjI5MjQ2MDRkZjNkZjJhYWEyZWFiOTAyNDViZDM0MDgzODdmYmFlZSZ1dG1fY29udGVudD0mdXRtX21lZGl1bT1lbWFpbCZ1dG1fbmFtZT0mdXRtX3NvdXJjZT1nb3ZkZWxpdmVyeSZ1dG1fdGVybT0ifQ.UjCDR78sqnc5EMPYZbjzpc5bSUwdlMJGQMKzD3YOmNU/br/78968336598-l) [Exam demo,](https://lnks.gd/l/eyJhbGciOiJIUzI1NiJ9.eyJidWxsZXRpbl9saW5rX2lkIjoxMDQsInVyaSI6ImJwMjpjbGljayIsImJ1bGxldGluX2lkIjoiMjAyMDA1MjIuMjE4NzQ0MzEiLCJ1cmwiOiJodHRwczovL2NsaWNrLmUuY29sbGVnZWJvYXJkLm9yZy8_cXM9M2FiYjYzYzViNzBlZGI3YzM3ZDVhNjhmOGFkMzc1OTRkOTA2NmI0ZTFjZjU4NTIwZTFjOWUzYjUzN2QzMmQyN2M2NWQyNDBiOTQyYTQ1MTU4MDkyMzAxZGVmMWM1NGViZDE2YWQ5NDFhODE0MDgxZCZ1dG1fY29udGVudD0mdXRtX21lZGl1bT1lbWFpbCZ1dG1fbmFtZT0mdXRtX3NvdXJjZT1nb3ZkZWxpdmVyeSZ1dG1fdGVybT0ifQ.YN7tSPRvPpcowWlqQFv2hAtNUf3DHI7bJ4yteEK7W-8/br/78968336598-l) and [test day checklist](https://lnks.gd/l/eyJhbGciOiJIUzI1NiJ9.eyJidWxsZXRpbl9saW5rX2lkIjoxMDUsInVyaSI6ImJwMjpjbGljayIsImJ1bGxldGluX2lkIjoiMjAyMDA1MjIuMjE4NzQ0MzEiLCJ1cmwiOiJodHRwczovL2NsaWNrLmUuY29sbGVnZWJvYXJkLm9yZy8_cXM9M2FiYjYzYzViNzBlZGI3YzJkOTVmMTA2NmI5OGFhZmY1NzU1ODUzYWM5MzkxN2Q3OTU4MDEwZDk4MGVlNTBmZWRjZWNiZmViOWNjYWRhMGJiYzU5NjIzMmRiZDA5MjZkMTI1ZGM2MzcyYmU4ZjgyZCZ1dG1fY29udGVudD0mdXRtX21lZGl1bT1lbWFpbCZ1dG1fbmFtZT0mdXRtX3NvdXJjZT1nb3ZkZWxpdmVyeSZ1dG1fdGVybT0ifQ.-o4QPtUSjEnBd-NksHoNUxJ0mcUfSLg_aMXkDlyEE10/br/78968336598-l) to help students avoid potential issues. It's important that students review this information and know to:**

- **•Locate their e-ticket, which is emailed two days before each exam**
- **• plugins Use a recommended browser, update it to the latest version, and disable**
- **•Keep an eye on the time and begin their submission at the 5-minute mark**

**Additional tips to help your students succeed are available [here.](https://lnks.gd/l/eyJhbGciOiJIUzI1NiJ9.eyJidWxsZXRpbl9saW5rX2lkIjoxMDYsInVyaSI6ImJwMjpjbGljayIsImJ1bGxldGluX2lkIjoiMjAyMDA1MjIuMjE4NzQ0MzEiLCJ1cmwiOiJodHRwczovL2NsaWNrLmUuY29sbGVnZWJvYXJkLm9yZy8_cXM9M2FiYjYzYzViNzBlZGI3Yzc5Y2ViYzU0ZTcwNmVhM2E3M2ZlZjI1Y2E1OTkyZWMwZmMyYTRmZmY2MzRjODlkYjkxY2Y3ODQwM2UyMTg3MGY2ODMwODQ0ODE0YmM4ZTRmMGUwNzc1ZWQ5YmI0MzAzZiZ1dG1fY29udGVudD0mdXRtX21lZGl1bT1lbWFpbCZ1dG1fbmFtZT0mdXRtX3NvdXJjZT1nb3ZkZWxpdmVyeSZ1dG1fdGVybT0ifQ.NOmHP5HyUNfvSMJSTsNSmIfEESP36xs2lS4fiad_ESM/br/78968336598-l)**

**Students taking World Language and Culture exams, which begin on Monday, May 18, must:**

- **•Download the free AP World Languages Exam App (WLEA)**
- **•Set their device to "Do Not Disturb"**
- **•Check to ensure they have enough storage on their device**

**World Language students should also watch the [exam walk-through video,](https://lnks.gd/l/eyJhbGciOiJIUzI1NiJ9.eyJidWxsZXRpbl9saW5rX2lkIjoxMDcsInVyaSI6ImJwMjpjbGljayIsImJ1bGxldGluX2lkIjoiMjAyMDA1MjIuMjE4NzQ0MzEiLCJ1cmwiOiJodHRwczovL2NsaWNrLmUuY29sbGVnZWJvYXJkLm9yZy8_cXM9M2FiYjYzYzViNzBlZGI3Y2U2ZWQ1YmRhOWY4ZGVjYzBhZDQyYmZmZTIyZTJiYTFjYWU5NmE1ZjJlMzMyYzFjNTAyMjk3YzZmNGE5MWNlNzUzZjU4NzcxZjI5NDFhNWU3M2I0NzFkOWQ0NjIyNTNmMSZ1dG1fY29udGVudD0mdXRtX21lZGl1bT1lbWFpbCZ1dG1fbmFtZT0mdXRtX3NvdXJjZT1nb3ZkZWxpdmVyeSZ1dG1fdGVybT0ifQ.hESqeajHHLdNzw3HZXTCtO2TczIyvnnyPo9OmChBw94/br/78968336598-l) an[d](https://lnks.gd/l/eyJhbGciOiJIUzI1NiJ9.eyJidWxsZXRpbl9saW5rX2lkIjoxMDgsInVyaSI6ImJwMjpjbGljayIsImJ1bGxldGluX2lkIjoiMjAyMDA1MjIuMjE4NzQ0MzEiLCJ1cmwiOiJodHRwczovL2NsaWNrLmUuY29sbGVnZWJvYXJkLm9yZy8_cXM9M2FiYjYzYzViNzBlZGI3YzM3ZDVhNjhmOGFkMzc1OTRkOTA2NmI0ZTFjZjU4NTIwZTFjOWUzYjUzN2QzMmQyN2M2NWQyNDBiOTQyYTQ1MTU4MDkyMzAxZGVmMWM1NGViZDE2YWQ5NDFhODE0MDgxZCZ1dG1fY29udGVudD0mdXRtX21lZGl1bT1lbWFpbCZ1dG1fbmFtZT0mdXRtX3NvdXJjZT1nb3ZkZWxpdmVyeSZ1dG1fdGVybT0ifQ.ZWN0nBghULQBRscnPYAPYT0dXe_0bvMfzI2NIAw6SX8/br/78968336598-l) [check our website](https://lnks.gd/l/eyJhbGciOiJIUzI1NiJ9.eyJidWxsZXRpbl9saW5rX2lkIjoxMDgsInVyaSI6ImJwMjpjbGljayIsImJ1bGxldGluX2lkIjoiMjAyMDA1MjIuMjE4NzQ0MzEiLCJ1cmwiOiJodHRwczovL2NsaWNrLmUuY29sbGVnZWJvYXJkLm9yZy8_cXM9M2FiYjYzYzViNzBlZGI3YzM3ZDVhNjhmOGFkMzc1OTRkOTA2NmI0ZTFjZjU4NTIwZTFjOWUzYjUzN2QzMmQyN2M2NWQyNDBiOTQyYTQ1MTU4MDkyMzAxZGVmMWM1NGViZDE2YWQ5NDFhODE0MDgxZCZ1dG1fY29udGVudD0mdXRtX21lZGl1bT1lbWFpbCZ1dG1fbmFtZT0mdXRtX3NvdXJjZT1nb3ZkZWxpdmVyeSZ1dG1fdGVybT0ifQ.ZWN0nBghULQBRscnPYAPYT0dXe_0bvMfzI2NIAw6SX8/br/78968336598-l) for more guidance.**

**Thank you for all you continue to do to support your students during this challenging time.**

**With gratitude,**

**Advanced Placement Program**

[7630 Telegraph Rd Alexandria, VA 22315](https://lnks.gd/l/eyJhbGciOiJIUzI1NiJ9.eyJidWxsZXRpbl9saW5rX2lkIjoxMDksInVyaSI6ImJwMjpjbGljayIsImJ1bGxldGluX2lkIjoiMjAyMDA1MjIuMjE4NzQ0MzEiLCJ1cmwiOiJodHRwczovL3d3dy5nb29nbGUuY29tL21hcHMvcGxhY2UvNzYzMCtUZWxlZ3JhcGgrUmQlMEQlMEFBbGV4YW5kcmlhJTJDK1ZBKzIyMzE1P3V0bV9jb250ZW50PSZ1dG1fbWVkaXVtPWVtYWlsJnV0bV9uYW1lPSZ1dG1fc291cmNlPWdvdmRlbGl2ZXJ5JnV0bV90ZXJtPSJ9.JBjUqG6NNUmg9FYxTr1TrtCe3Px47dacbbIw_E3lMug/br/78968336598-l) | Main Office: 703-924-7400 Attendance: 703-924-7419 | [Web](https://lnks.gd/l/eyJhbGciOiJIUzI1NiJ9.eyJidWxsZXRpbl9saW5rX2lkIjoxMTAsInVyaSI6ImJwMjpjbGljayIsImJ1bGxldGluX2lkIjoiMjAyMDA1MjIuMjE4NzQ0MzEiLCJ1cmwiOiJodHRwczovL2hheWZpZWxkc3MuZmNwcy5lZHUvP3V0bV9jb250ZW50PSZ1dG1fbWVkaXVtPWVtYWlsJnV0bV9uYW1lPSZ1dG1fc291cmNlPWdvdmRlbGl2ZXJ5JnV0bV90ZXJtPSJ9.DSeZtcjHNKvmiiIR3qjKsikpTmpKYH014OdcHjPx0R0/br/78968336598-l) | [Twitter](https://lnks.gd/l/eyJhbGciOiJIUzI1NiJ9.eyJidWxsZXRpbl9saW5rX2lkIjoxMTEsInVyaSI6ImJwMjpjbGljayIsImJ1bGxldGluX2lkIjoiMjAyMDA1MjIuMjE4NzQ0MzEiLCJ1cmwiOiJodHRwczovL3R3aXR0ZXIuY29tL0ZDUFNIYXlmaWVsZFNTP3V0bV9jb250ZW50PSZ1dG1fbWVkaXVtPWVtYWlsJnV0bV9uYW1lPSZ1dG1fc291cmNlPWdvdmRlbGl2ZXJ5JnV0bV90ZXJtPSJ9.SJ6p4EaH1ttP28zDJ4_s7ZIoMtEUzhs_OntZXGwUOzM/br/78968336598-l)